## TP 4 Graphes et langages

## 1 Une FILE  $\le$  fabrication maison  $\ge$  vs une FILE ArrayList

L'implémentation du parcours en largeur repose sur une FILE Il est possible de programmer de manière générique avec de telles structures de données. La fiche Wikipedia affirme que la « programmation générique » permet de concevoir

*des algorithmes identiques opérant sur des données de types différents. On définit de cette façon des procédures ou des types entiers* génériques. On pourrait ainsi programmer une pile, ou une procédure qui prend l'élément supérieur de la pile, indépendamment du  $$ 

Le code ci-dessous permet d'enfiler 300000 fois *la valeur entiere 5 `* dans une file d'entiers. Ensuite, ces entiers sont récupérés (défilés) un par un pour les additionner dans la boucle while .

```
int n = 300000;
ArrayList < Integer > file = new ArrayList );
for (int i = 0; i < n; i++)file. add(5);
int sum = 0;
while (! file . is Empty () ) {
    sum = sum + file . get (0);file . remove (0);
}
System . out . println ("sum="+sum);
```
Exercice 1 Faites varier le nombre d'éléments *n* pour trouver la plus petite valeur de *n* pour laquelle le programme a besoin de plus de 3 secondes. À partir de la valeur trouvée, noter les temps  $d'$  exécution pour  $2n$ ,  $3n$ ,  $4n$  et  $5n$ .

- Pouvez vous observer si la croissance du temps de calcul est linéaire, quadratique, exponentielle, etc. ?
- Utiliser un programme de gestion de tâches du système d'exploitation et noter la mémoire demandée pour 5n;

Exercice 2 Modifier le code ci-dessus et utiliser la structure LinkedList pour faire les même opérations. Il va falloir remplacer file.get(0) avec file.getFirst() et file.remove(0) avec file.pop() Réaliser la même consigne de l'exercice précédent sur la nouvelle structure de données, c. à. d., trouver la nouvelle valeur de *n* qui demande plus de 3 secondes et noter les temps de calcul pour 2*n*,...,5*n*. Vous obtenez une croissance toujours quadratique ?

Exercice 3 Modifier le code ci-dessus pour ne plus utiliser de classe standard de file. On utilise la structure de FILE rappelée ci-dessous. Trouver la nouvelle valeur de *n* qui demande plus de 3 secondes et noter les temps de calcul pour les mêmes valeurs de *n*,2*n*,3*n*,4*n*,5*n*.

```
static int \left[\begin{array}{ccc} 0 & q \end{array}\right]static int premier=0;
static int dernier = -1;
static void init File (int taille) {
    q = new int [tail];
}
static boolean fileVide(){
     return ( premier > dernier);
}
static void fileDefiler(){
     premiert++;}
static void file Enfiler (int x) {
     derrier++;q[ dernier]=x;
}
static int file Tete () {
     return q[ premier ];}
```
Exercice 4 Rédiger un document texte (fichier .txt) de maximum 100 lignes avec les conclusions de cette comparaison. Quel est le classement de vitesse de ces trois structures. Quelle méthode demande le plus de mémoire ?

Télécharger le fichier cedric.cnam.fr/~porumbed/graphes/Parcours.java<br>Veue alles charges aux exfetius antientums matrice d'adiaceuse écrits, en dus clarels andes l

Vous allez observer que ce fichier contient une matrice d'adjacence écrite « en dur » dans le code. Cette matrice d'adjacence de taille  $9 \times 9$  représente un graphe ; l'instance est donc codée par cette matrice d'adjacence

Exercice 5 Modifier le fichier téléchargé Parcours. java en ajoutant une fonction d'en-tête

public static int noVoisins (int sommet)

qui renvoie le degré du sommet sommet passé en paramètre.

Exercice 6 Ajouter au programme précédent une fonction noMaxVoisins() qui renvoie le degré maximum (c. à. d, le nombre max de voisins).

Exercice 7 Ajouter une fonction afficherSommetsDenses(...) qui permet d'afficher tous les sommets qui ont un degré supérieur au nombre de lettres de votre nom.

*Il est important de se (re-)familiariser avec les parcours pour continuer : n'hésitez pas à consulter la vidéo déposée à* cedric.cnam.fr/~porumbed/graphes/

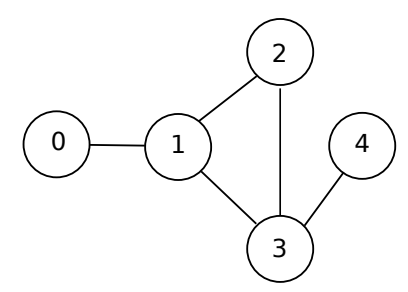

Exercice 8 Dérouller à la main l'algorithme à droite sur le graphe ci-dessus avec sommetDépart=  $\zeta$ .<br>ا  $\overline{0}$ .

Exercice 9 Modifier le fichier téléchargé Parcours.java pour réaliser un *parcours en largeur*. Le sommet de départ doit être saisi par l'utilisateur. Il faut afficher l'ordre de parcours. N'hésitez pas à utiliser le code à droite.

- 1. enfiler(sommetDépart)
- 2. sommetsOuverts← init. tableau de *n* booléens : mettre sommetDépart à true et les autres à false
- 3. while(!fileVide())
	- (a)  $x = \text{filter}(\theta)$ (b) println("Vu ":"+*x*)
	- (c) fileDefiler();
	- (d) **pour chaque** voisin non ouverts  $v$  de  $x$ :
		- enfiler(*v*) ;
		- sommetsOuverts[*v*] ← true
	- (e) Afficher les éléments dans la file

Ajouter l'analyse de l'exercice 4 comme commentaire au début du fichier Parcours.java. Déposer le fichier Parcours. java qui résulte après avoir tout fini à :

cedric.cnam.fr/ ˜ porumbed/graphes/tp4/

ATTENTION : le non respect de cette consigne est pénalisé de 10% si c'est complètement injustifié.